## IFC-SG

Quick start exercise - ARC discipline

**EXERCISE 01:** 

Define a **Space**: "Kitchen"

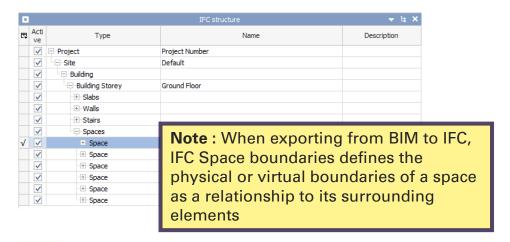

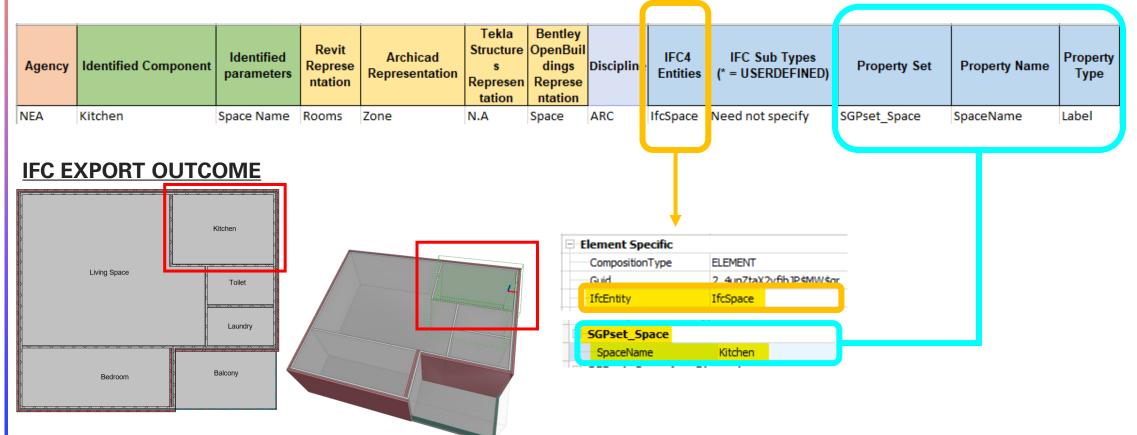

#### **EXERCISE 02a:**

Model a **Door** with **FireRating: "2hr"** 

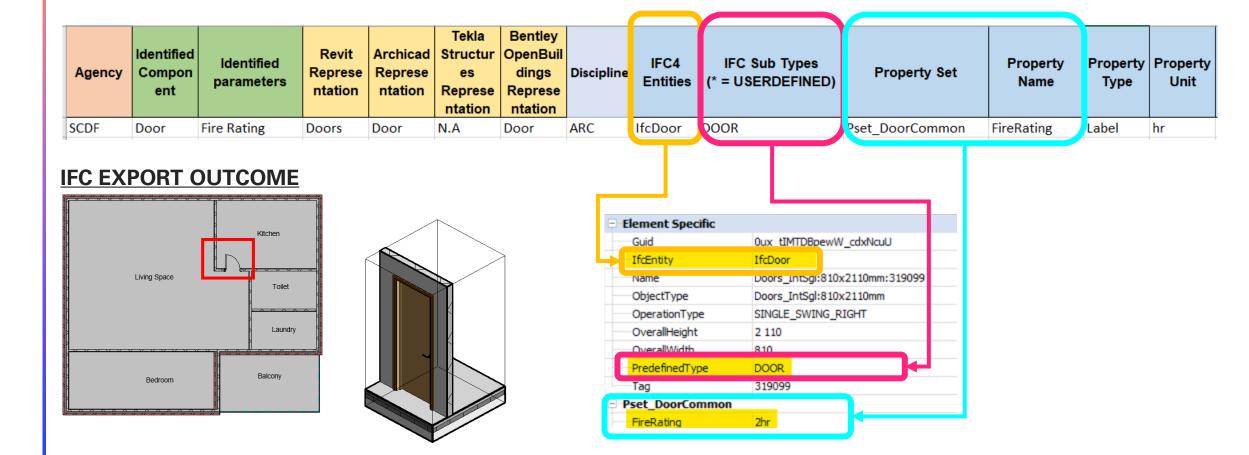

#### **EXERCISE 02b:**

Model a **Door** with the **Width of the door** 

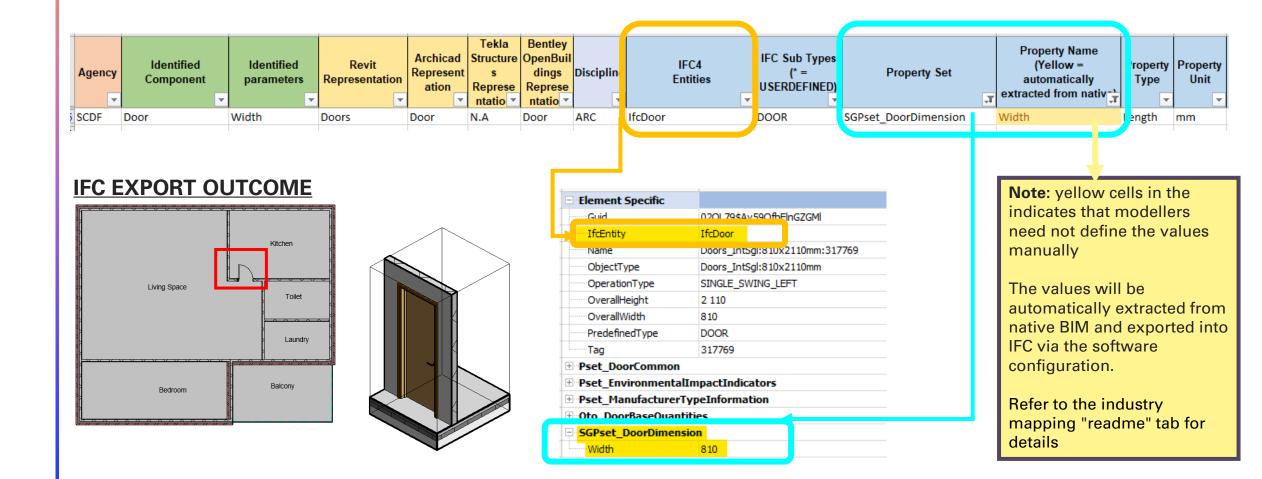

#### **EXERCISE 03:**

Model a **Door** with Subtype: **BLASTDOOR** 

**Note**: Subtype refers to Predefined or \*= USERDEFINED

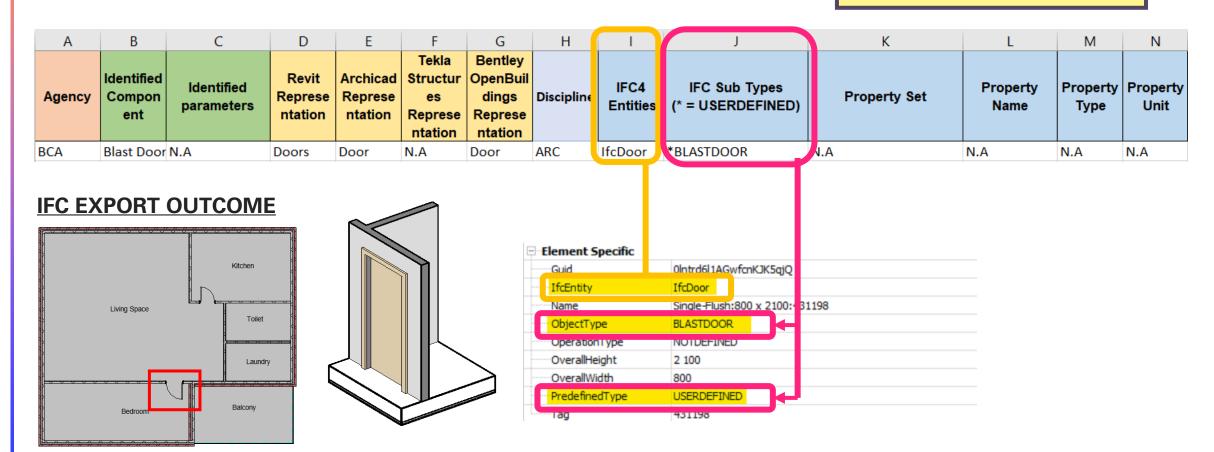

#### **EXERCISE 04:**

Model a Refuse Chute within a space with ConstructionMethod: PRECAST

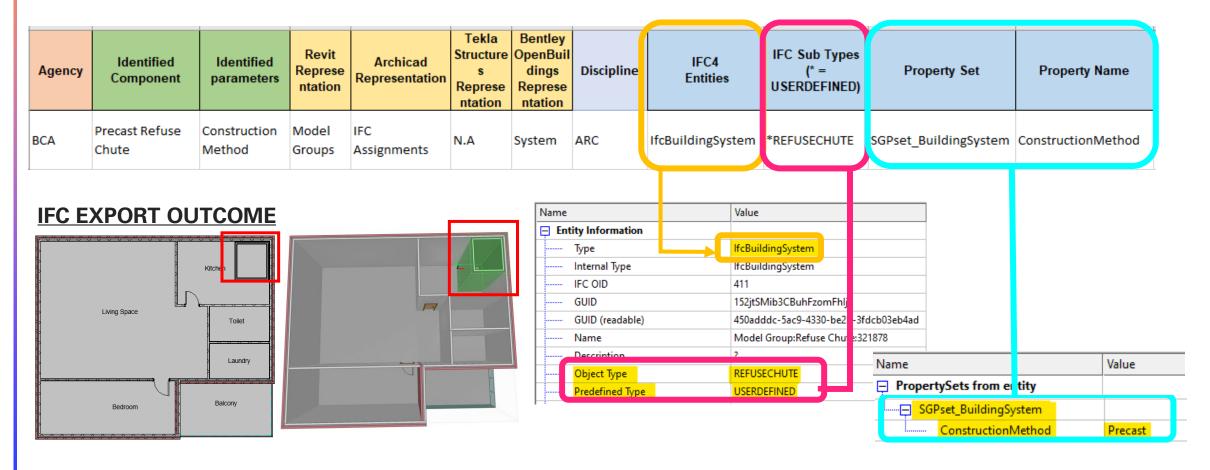

#### **IFC Space Boundary**

IFC Space boundaries defines the physical or virtual boundaries of a space as a relationship to its surrounding elements

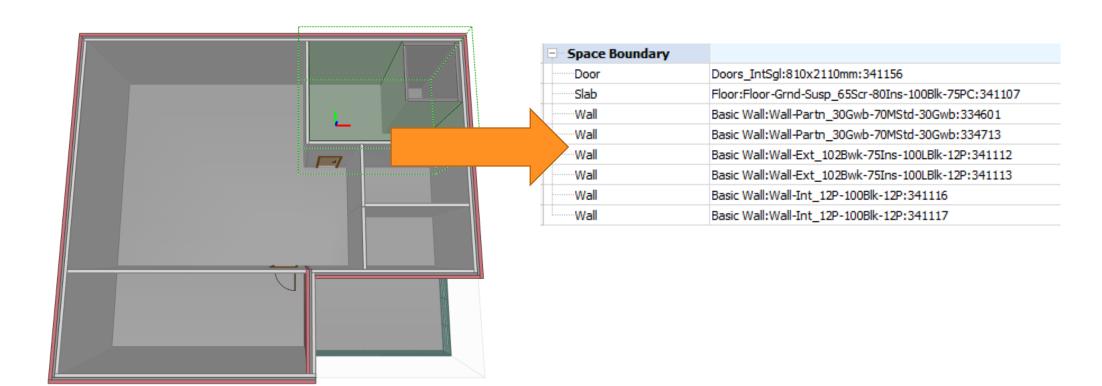

# ROAD VERGING WITH IFCSPACE

## ARC Discipline, IfcSpace

#### **EXERCISE 05:**

Define the boundary of a Fire Engine Accessway using IfcSpace and SubType

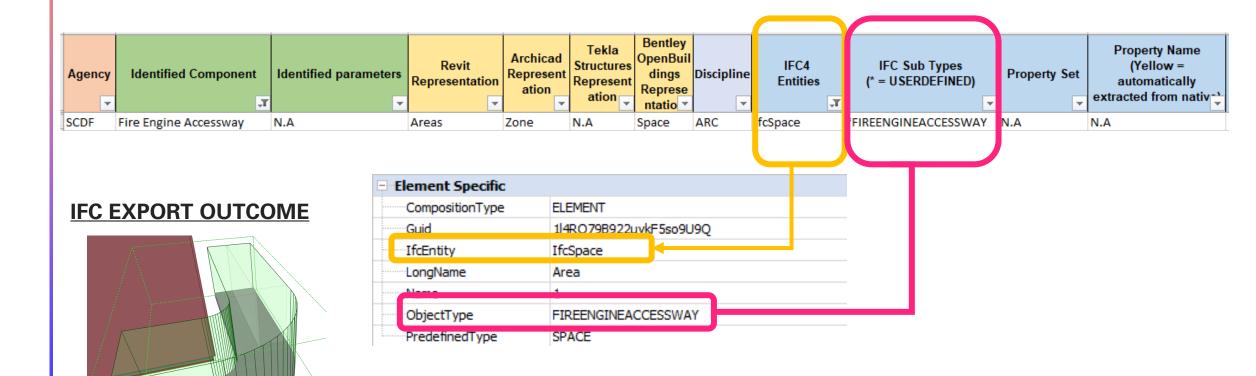